# PowerShell Function: Set-CoraSeQuenceDefaultFilesStorageConfiguration

Last Modified on 07/16/2024 9:39 am EDT

V9.6

Module

[CoraSeQuence](http://kb.pnmsoft.com/help/powershell-module-corasequence)

### **Description**

Sets the default file storage configuration for all the Cora SeQuence applications installed on the server, except ADSS.

### **Syntax**

Set-CoraSeQuenceDefaultFilesStorageConfiguration -ConfigurationName <String> -ApplicationType <String> [-Appli cationID <Int32>] [-AllInstances] [<CommonParameters>]

Set-CoraSeQuenceDefaultFilesStorageConfiguration -ConfigurationName <String> [<CommonParameters>]

### Parameters

#### -ConfigurationName <String>

Sets the name of the file storage configuration. To restore the configuration to the Cora SeQuence SQL database, enter either "Default" or CoraSeQuence.Default.

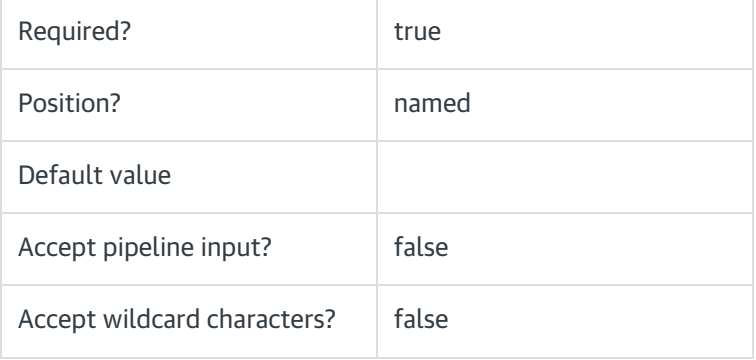

### -ApplicationType <String>

Sets the configuration on a specific type of application. If not provided, configuration is set on all installed apps.

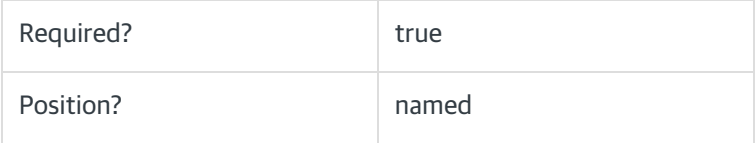

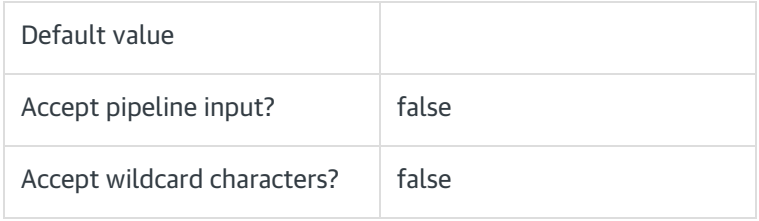

### -ApplicationID <Int32>

Sets the numeric ID for a specific instance of the application type to set. Ignored if AllInstances is used.

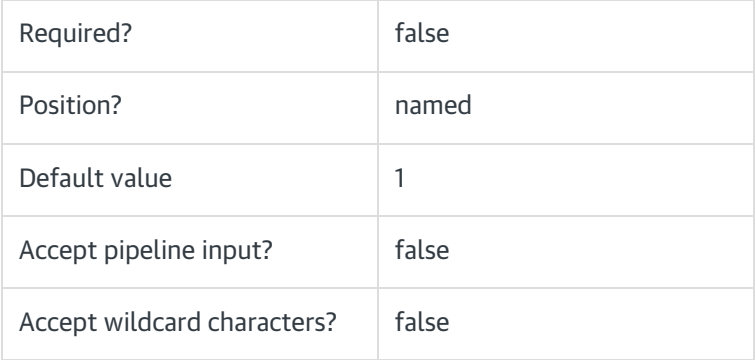

# -AllInstances [<SwitchParameter>]

Sets the configuration on all instances of the specified application.

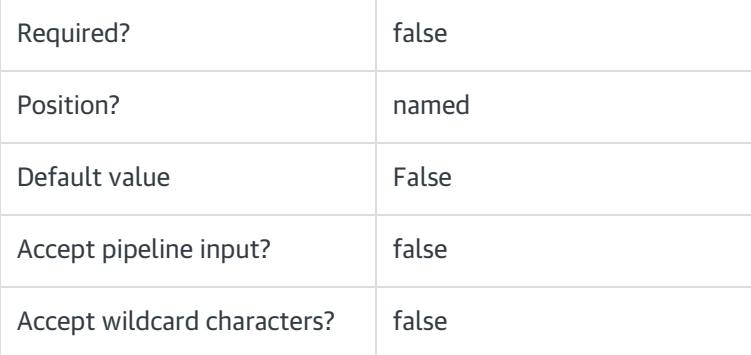

### <CommonParameters>

This command supports the common parameters: Verbose, Debug, ErrorAction, ErrorVariable, WarningAction, WarningVariable, OutBuffer, PipelineVariable, and OutVariable. For more information, see [about\\_CommonParameters](https://go.microsoft.com/fwlink/?LinkID=113216).

### Examples

PS C:\>Set-CoraSeQuenceDefaultFilesStorageConfiguration -ConfigurationName "AzureBlobStorage"

# V9.2

### Module

# [CoraSeQuence](http://kb.pnmsoft.com/help/powershell-module-corasequence)

# **Description**

Sets the default file storage configuration for all the Cora SeQuence applications installed on the server, except ADSS.

# **Syntax**

Set-CoraSeQuenceDefaultFilesStorageConfiguration [-ConfigurationName] <String> [<CommonParameters>]

# **Parameters**

# -ConfigurationName <String>

Sets the name of the file storage configuration. To restore the configuration to the Cora SeQuence SQL database, enter either "Default" or CoraSeQuence.Default.

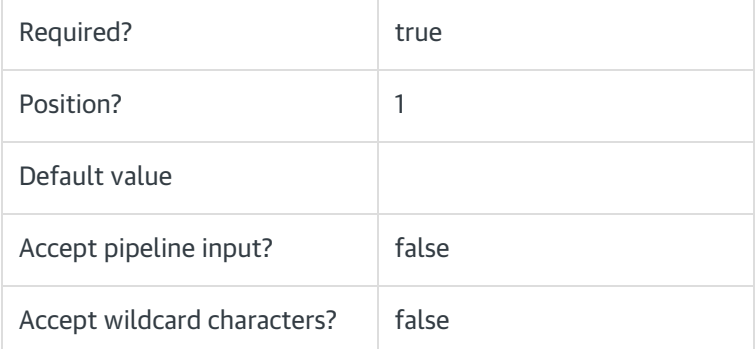

### <CommonParameters>

This command supports the common parameters: Verbose, Debug, ErrorAction, ErrorVariable, WarningAction, WarningVariable, OutBuffer, PipelineVariable, and OutVariable. For more information, see [about\\_CommonParameters](https://go.microsoft.com/fwlink/?LinkID=113216).

# Examples

PS C:\>Set-CoraSeQuenceDefaultFilesStorageConfiguration -ConfigurationName "AzureBlobStorage"